# **betano apostas virtuais**

- 1. betano apostas virtuais
- 2. betano apostas virtuais :como funciona cbet
- 3. betano apostas virtuais :jogar maquina caça niquel gratis

### **betano apostas virtuais**

#### Resumo:

**betano apostas virtuais : Descubra a joia escondida de apostas em mka.arq.br! Registre-se agora e ganhe um bônus precioso para começar a ganhar!** 

contente:

es dicas: Para aumentar a possibilidade de ganhar, é importante realizar pesquisas as equipes e jogadores antes de fazer qualquer aposta. Isso envolve analisar seu enho recente, registro cabeça a cabeça e quaisquer lesões ou suspensões. Como ganhar as melhores dicas do Betaway (2024) - GhanaSoccernet ghanasoccertnet : wiki, Bethow, e suas chances de

Como Jogar 1xBet 1 Registre-se ou Entre na betano apostas virtuais conta 1 xBET. 2 Certifiquese de que

ê tem dinheiro ou uma aposta gratuita disponível para usar. 3 Selecione o evento ou a mpetição em betano apostas virtuais que deseja apostar... 4 Selecione os mercados ou mercados em betano apostas virtuais quem

deseja investir e adicione-os ao jogo de apostas. 5 Digite o quanto você gostaria de star. 6 Coloque a aposta. 1XBeta Tutorial: Como jogar, Registrar, Apostar Seção de

ada.... 3 Escolha Transferência Bancária como Método de Levantamento.... 4 Digite seus etalhes bancários.. 5 Especifique o valor da retirada.. 6 Revise e Confirme. Como da 1xbet para uma Conta Banca na Nigéria - LinkedIn n linkedin

### **betano apostas virtuais :como funciona cbet**

### **betano apostas virtuais**

A Betano é uma plataforma de aposta online que oferece uma ampla variedade de esportes e jogos de cassino. Com a Betano, é possível fazer suas apostas em betano apostas virtuais mais de 30 esportes diferentes, além de aproveitar promoções especiais, como artilheiros, por exemplo.

#### **betano apostas virtuais**

Para fazer o download do aplicativo Betano no seu dispositivo Android, é necessário realizar algumas etapas:

- 1. Acesse o site da Betano pelo seu navegador web: {nn}
- 2. Na parte inferior da página inicial, clique no botão verde "Baixe o aplicativo Android"
- 3. Confirme o download do arquivo APK
- Acesse as configurações do seu dispositivo e permita a instalação de aplicativos de "fontes 4.desconhecidas"

#### **Como fazer login e começar a apostar**

Após realizar o download e instalação do aplicativo Betano, é possível fazer login e começar a apostar:

- 1. Acesse o aplicativo Betano no seu dispositivo
- Clique em betano apostas virtuais "iniciar sessão" e insira seu nome de usuário ou e-mail e 2. senha
- 3. Role até a seção de esportes e selecione o evento desejado
- 4. Insira a quantidade desejada e clique em betano apostas virtuais "fazer aposta"

### **Benefícios da utilização do aplicativo Betano**

O aplicativo Betano oferece várias vantagens em betano apostas virtuais relação à versão web:

- Melhor adaptabilidade aos dispositivos Android e iOS
- Facilidade na navegação
- Acesso rápido a novos eventos e promoções

#### **Considerações Finais**

A Betano é uma das principais opções de apostas online no Brasil. Com uma ampla variedade de opções de esportes, jogos de cassino e promoções especiais, é possível aproveitar ao máximo betano apostas virtuais experiência de apostas online. Além disso, o aplicativo Betano oferece uma melhor experiência de usuário, tornando-o ainda mais fácil aplicar betano apostas virtuais estratégia de apostas.

#### **Perguntas frequentes:**

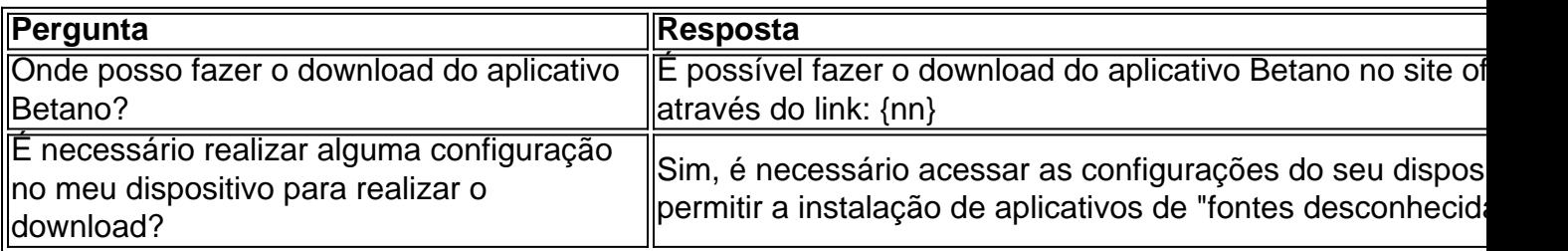

Como podemos observar, uma aposta múltipla na Betano é uma forma de aposta combinada que permite ao jogador escolher cinco 0 ou mais seleções em betano apostas virtuais eventos esportivos, como futebol, basquete e tênis. A diferença dessa modalidade de aposta é que, 0 mesmo se uma seleção estiver incorreta, a operadora devolverá o valor da aposta, o que a torna menos risky do 0 que outras formas de apostas esportivas.

Para realizar uma aposta múltipla na Betano, basta selecionar cinco ou mais eventos em betano apostas virtuais 0 uma única aposta, desde que todas as seleções sejam de futebol, basquete ou tênis. Se uma única seleção estiver incorreta, 0 a operadora devolverá o valor da aposta, mas se todas as seleções estiverem corretas, você ganhará a aposta e será 0 pago de acordo com as cotas especificadas.

Embora as vantagens sejam óbvias, como a devolução do valor da aposta se houver 0 uma seleção incorreta, há também riscos a serem considerados. Se todas as seleções estiverem incorretas, haverá uma perda total. Portanto, 0 é importante considerar cuidadosamente o risco antes de fazer uma aposta múltipla na Betano.

## **betano apostas virtuais :jogar maquina caça niquel gratis**

### **Noivos sobre influência estrangeira betano apostas virtuais Donald J. Trump e betano apostas virtuais campanha**

No verão de 2024, quando o promotor especial Robert S. Mueller III começou betano apostas virtuais investigação, seus agentes e promotores seguiram potenciais alegações explosivas sobre influência estrangeira betano apostas virtuais Donald J. Trump e betano apostas virtuais campanha.

Inteligência da CIA indicou ao escritório do promotor especial que líderes de um adversário estrangeiro haviam aprovado secretamente o envio de milhões de dólares - com a ajuda de um assessor da campanha do Trump atuando como "homem de mão" - para o Trump nos últimos dias da eleição de 2024.

Entrevistas e outras evidências obtidas pelo escritório do promotor especial mostraram que, de fato, o Trump emprestou betano apostas virtuais campanha uma quantia semelhante de dinheiro nos últimos dias da corrida - e, após derrotar Hillary Clinton, o Trump imediatamente adotou um tom muito mais favorável betano apostas virtuais relação ao país do que seus predecessores.

O país betano apostas virtuais questão, no entanto, não era a Rússia. Era o Egito.

Sete anos depois que a equipe do promotor especial de Mueller enterrasse nessas alegações, pessoas familiarizadas com a investigação reconheceram que, embora a atenção do país estivesse concentrada nas ligações entre a campanha do Trump e a Rússia, a pista mais concreta que o time de Mueller inicialmente teve sobre possível influência estrangeira sobre o Trump envolvia o Egito. As pessoas familiarizadas com a investigação discutiram detalhes dela sob a condição de anonimato.

Author: mka.arq.br Subject: betano apostas virtuais Keywords: betano apostas virtuais Update: 2024/8/7 16:33:20